Министерство образования и науки РИ Государственное бюджетное профессиональное образовательное учреждение «Колледж сервиса и быта»

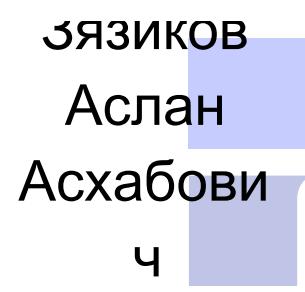

Аслан Асхабович DN:C=RU, E=info@ksib.org, O=Государственное бюджетное профессиональное образовательное учреждение «Колледж сервиса и быта», CN=Зязиков Аслан Асхабович Дата:20.11.2023 14:19:28 +03:00

Цифровая Подпись:Зязиков

УТВЕРЖДАЮ Директор КСИБ Зязиков А.А./\_\_\_\_\_\_\_\_\_\_/ « 25 »  $06$  2021 $\Gamma$ 

## **ПРОГРАММА ПРОИЗВОДСТВЕННОЙ ПРАКТИКИ**

## **ПО ПРОФЕССИОНАЛЬНЫМ МОДУЛЯМ**

**ПМ.01 Ввод и обработка цифровой информации ПМ.02 Хранение, передача и публикация цифровой информации**

Назрань,2021

Рабочая программа производственной практики к профессиональным модулям ПМ.01 **Ввод и обработка цифровой информации** и ПМ.02 **Хранение, передача и публикация цифровой информации** разработана в соответствии с требованиями Федерального государственного образовательного стандарта среднего профессионального образования (далее – ФГОС СПО) по профессии 09.01.03 Мастер по обработке цифровой информации, утвержденного приказом Министерства образования и науки РФ от 2 августа 2013 г. № 854 (зарегистрировано в Минюсте России 20.08.2013 № 29569), Положения о практике обучающихся, осваивающих основные профессиональные образовательные программы среднего профессионального образования, утвержденного приказом Министерства образования и науки РФ № 291 от 18 апреля 2013 г.

Программа производственной практики может быть использована при реализации профессионального обучения, дополнительного профессионального образования.

Организация-разработчик: ГБПОУ «КСИБ»

Разработчики:

Куриев И.М., преподаватель специальных дисциплин

Торшхоев А.М. ., преподаватель специальных дисциплин

РАССМОТРЕНО И СОГЛАСОВАНО На заседание МС Протокол № 10 от «25» 06.2021 г. Методист \_\_\_\_\_\_\_\_\_\_\_Ажигова Р.А

УТВЕРЖДАЮ Директор ГБПОУ «КСИБ» Зязиков А.А.

# **СОДЕРЖАНИЕ**

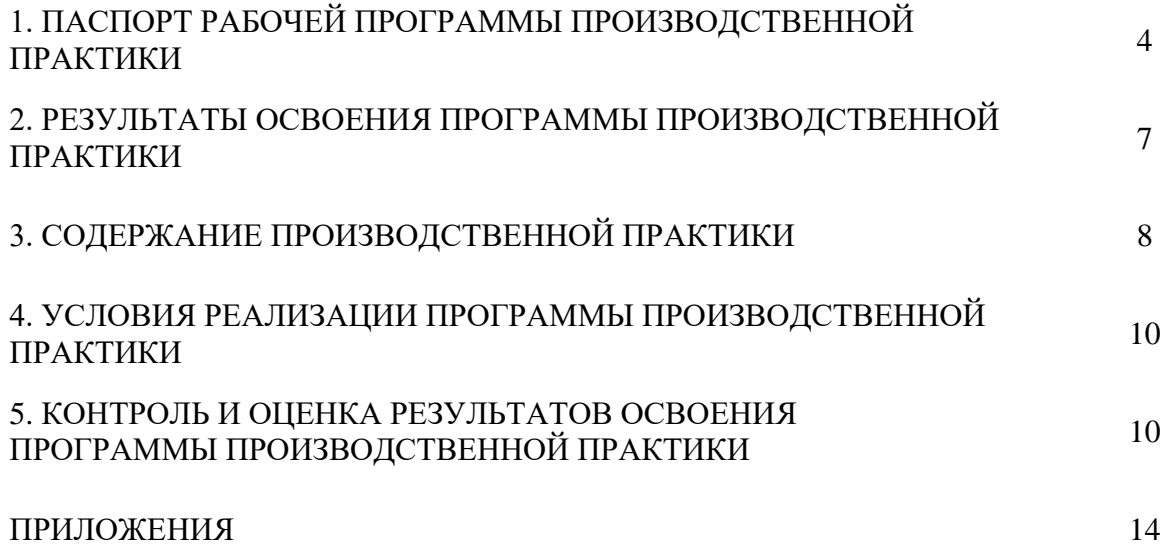

## **1. ПАСПОРТ ПРОГРАММЫ**

## **ПРОИЗВОДСТВЕННОЙ ПРАКТИКИ**

## **1.1. Область применения программы**

Рабочая программа производственной практики является частью основной профессиональной образовательной программы подготовки квалифицированных рабочих, служащих (ППКРС) в соответствии с ФГОС СПО 09.01.03 Мастер по обработке цифровой информации, входящей в укрупнённую группу профессий 09.00.00 Информатика и вычислительная техника в части освоения видов профессиональной деятельности (ВПД):

## **Ввод и обработка цифровой информации.**

## **Хранение, передача и публикация цифровой информации**

Производственную практику обучающиеся проходят на предприятиях г. Ярославля, банках, страховых, инвестиционных и иных компаниях, службах по труду и занятости и других организациях, имеющих в своем составе службы или подразделения, выполняющие ввод и обработку информации на электронновычислительных машинах, подготовку к работе вычислительной техники и периферийных устройств.

Программа производственной практики предназначена для самостоятельной работы в условиях производства на предприятиях и усиления практической направленности обучения.

**1.2. Цели и задачи производственной практики:** закрепление и совершенствование приобретенных в процессе обучения профессиональных умений, обучающихся по изучаемой профессии, развитие общих и профессиональных компетенций, освоение современных производственных процессов, адаптация обучающихся к конкретным условиям деятельности организаций различных организационно-правовых форм.

**Цель производственной практики:** комплексное выполнение производственных работ по освоению обучающимися профессиональной деятельности; формирование общих и профессиональных компетенций; приобретение опыта практической работы.

## **Основные задачи производственной практики:**

закрепление и совершенствование профессиональных знаний и умений по избранной профессии;

накопление опыта самостоятельного выполнения работ в соответствии с квалификационными требованиями;

- освоение необходимого оборудования;
- совершенствование навыков самоконтроля;
- формирование профессиональных качеств;
- освоение современных производственных процессов;
- адаптация к конкретным условиям деятельности предприятия;
- соблюдение требований безопасности труда, пожарной безопасности и внутреннего распорядка предприятия.

## **1.3. Требования к результатам освоения производственной практики**

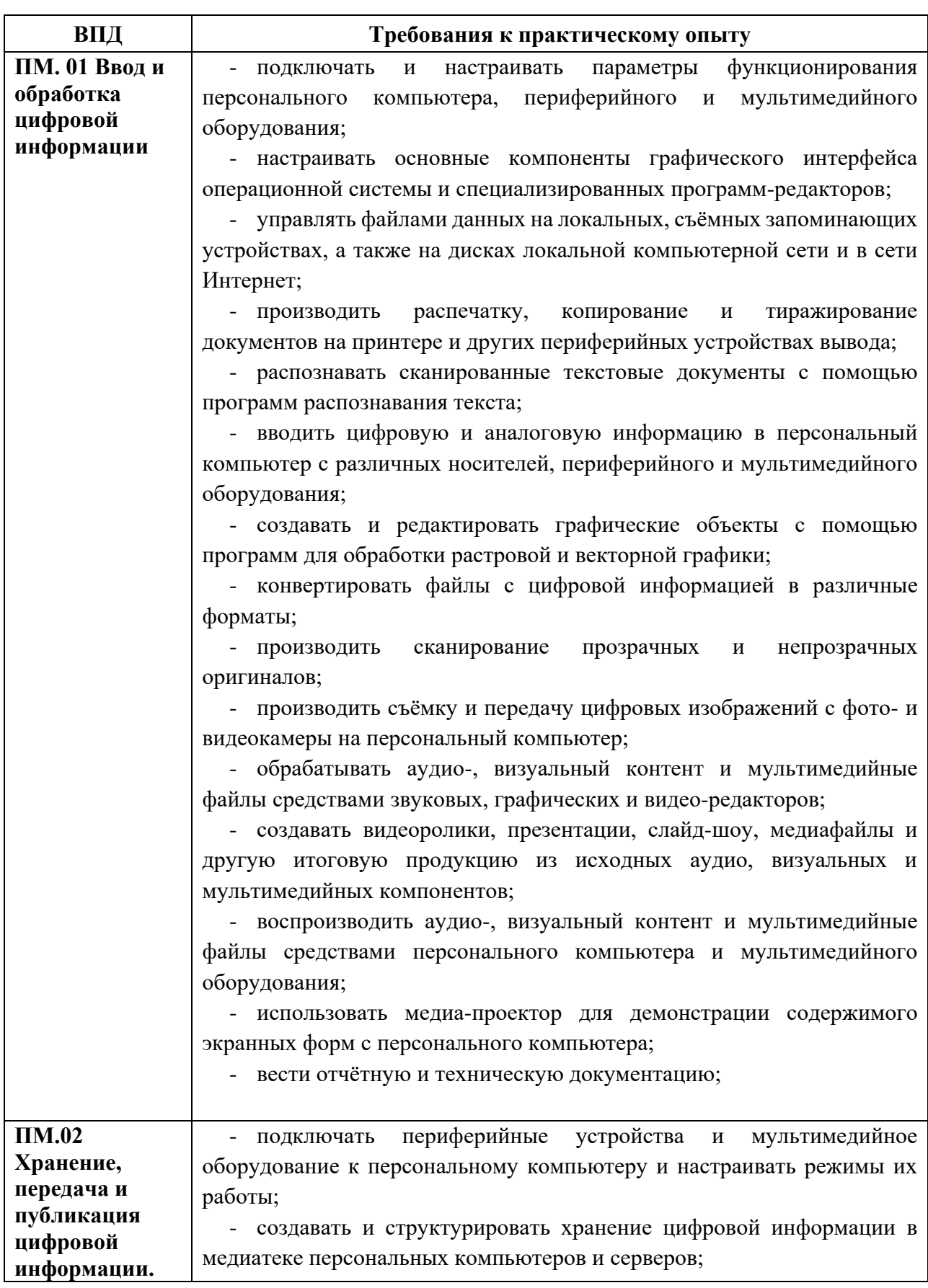

Требования к результатам освоения производственной практики

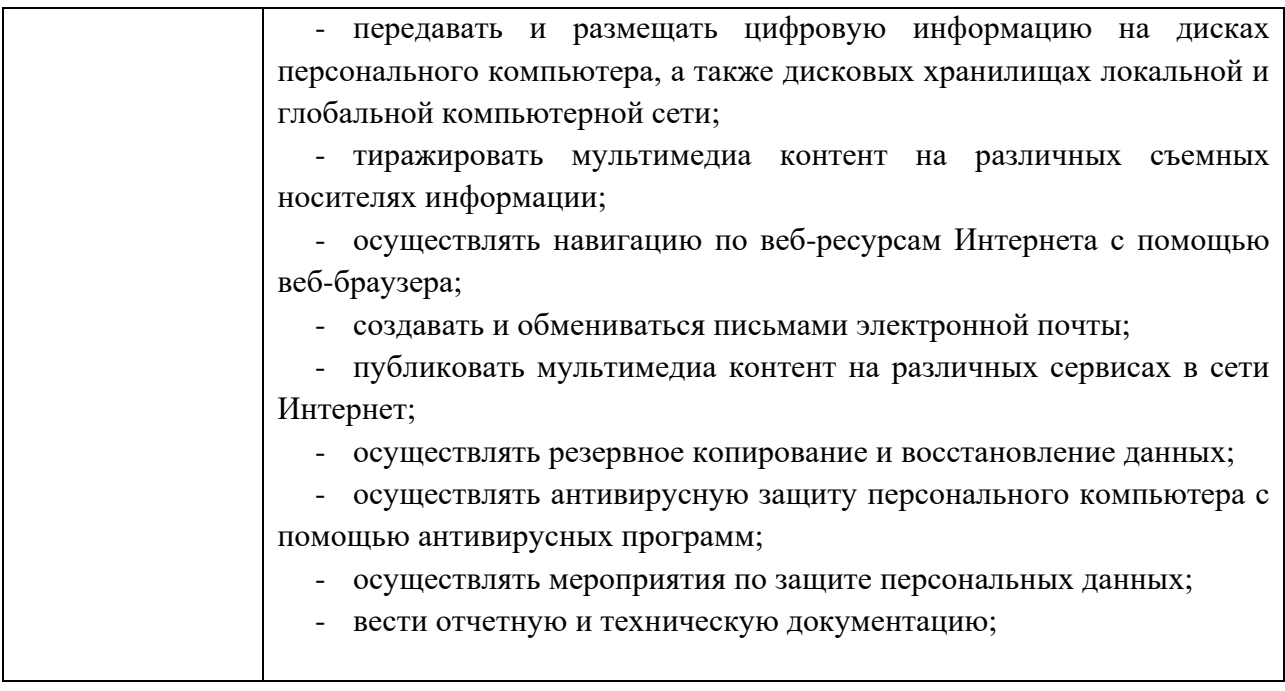

## **1.4. Объем времени на освоение программы производственной практики:**

Всего – **324** часа, в том числе:

- в рамках освоения ПМ.01 108 часов
- в рамках освоения ПМ.02 72 часа

## **2. РЕЗУЛЬТАТЫ ОСВОЕНИЯ ПРОГРАММЫ ПРОИЗВОДСТВЕННОЙ ПРАКТИКИ**

Результатом освоения программы производственной практики является освоение обучающимися профессиональных и общих компетенций в рамках профессиональных модулей ППКРС СПО по основным видам профессиональной деятельности (ВПД):

1. Ввод и обработка цифровой информации.

2. Хранение, передача и публикация цифровой информации.

Перечень общих и профессиональных компетенций по ПМ.01 и ПМ.02

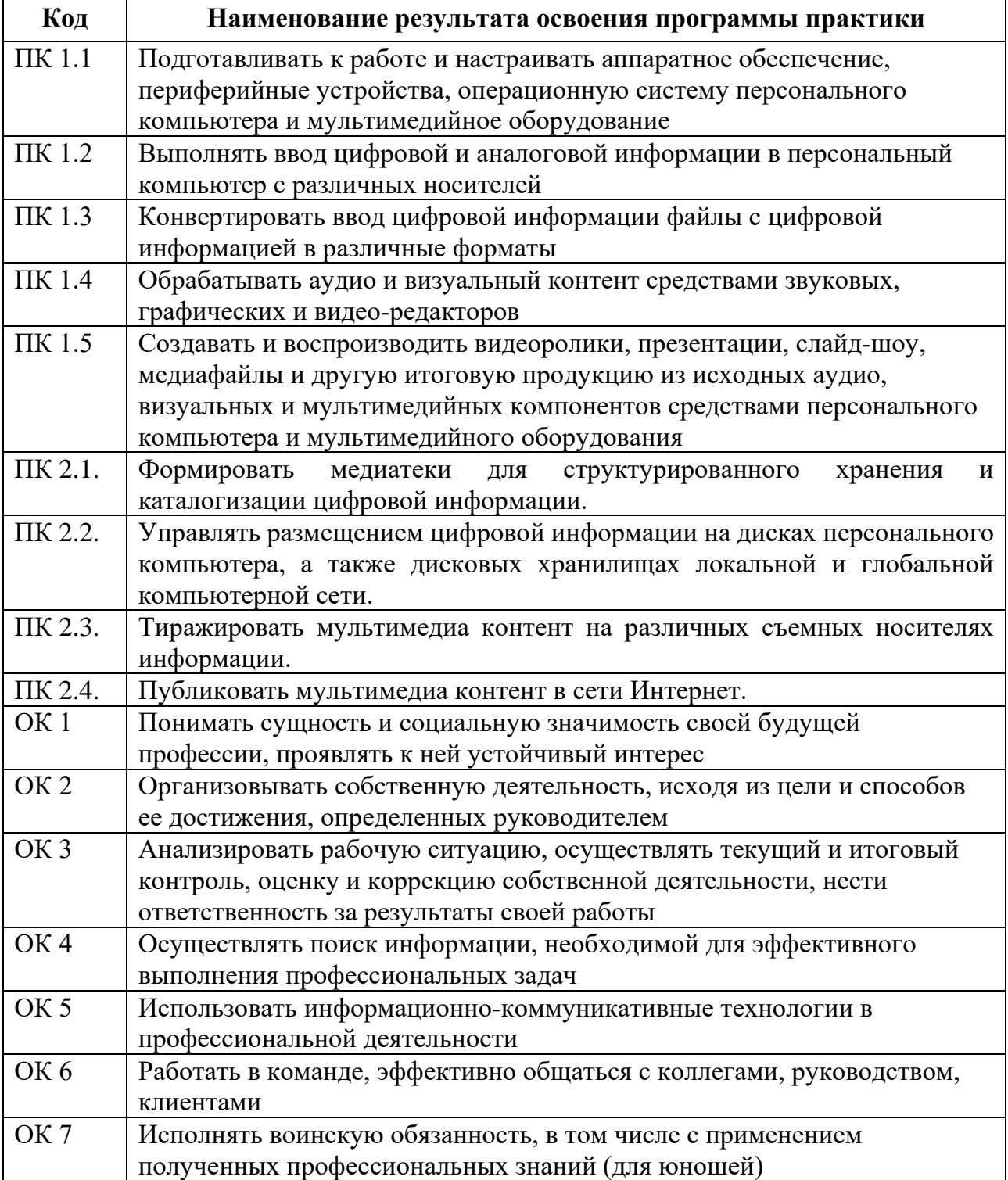

## **3. ТЕМАТИЧЕСКИЙ ПЛАН И СОДЕРЖАНИЕ ПРОИЗВОДСТВЕННОЙ ПРАКТИКИ 3. 1. СОДЕРЖАНИЕ ПРОИЗВОДСТВЕННОЙ ПРАКТИКИ**

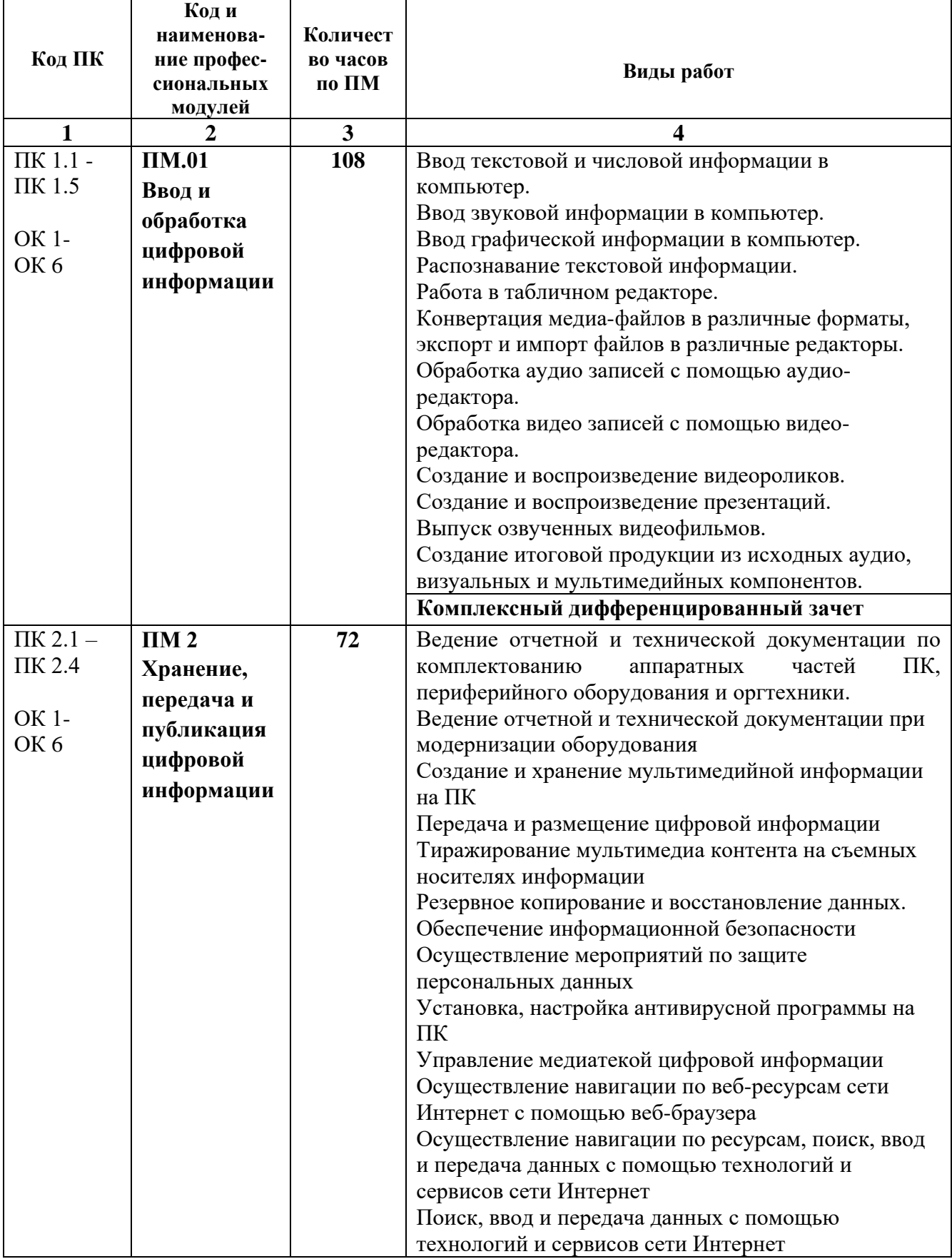

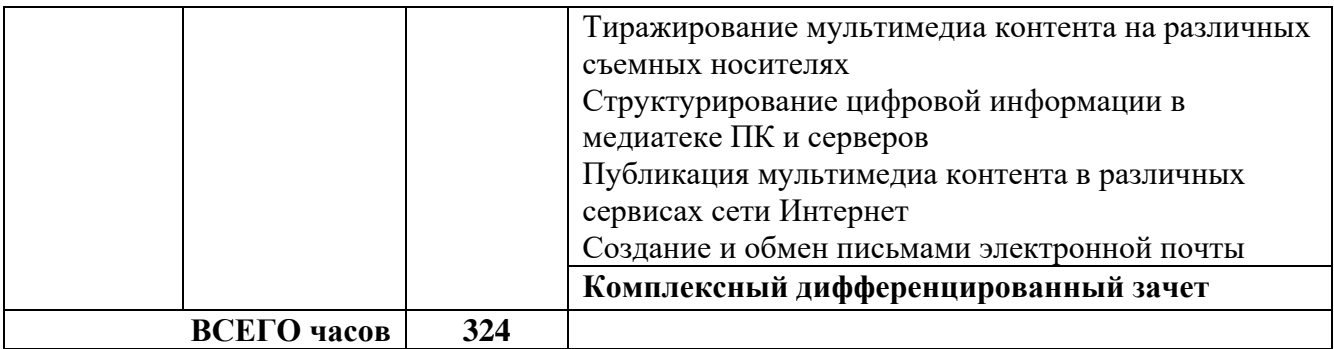

# **3.2. ТЕМАТИЧЕСКИЙ ПЛАН ПРОИЗВОДСТВЕННОЙ ПРАКТИКИ**

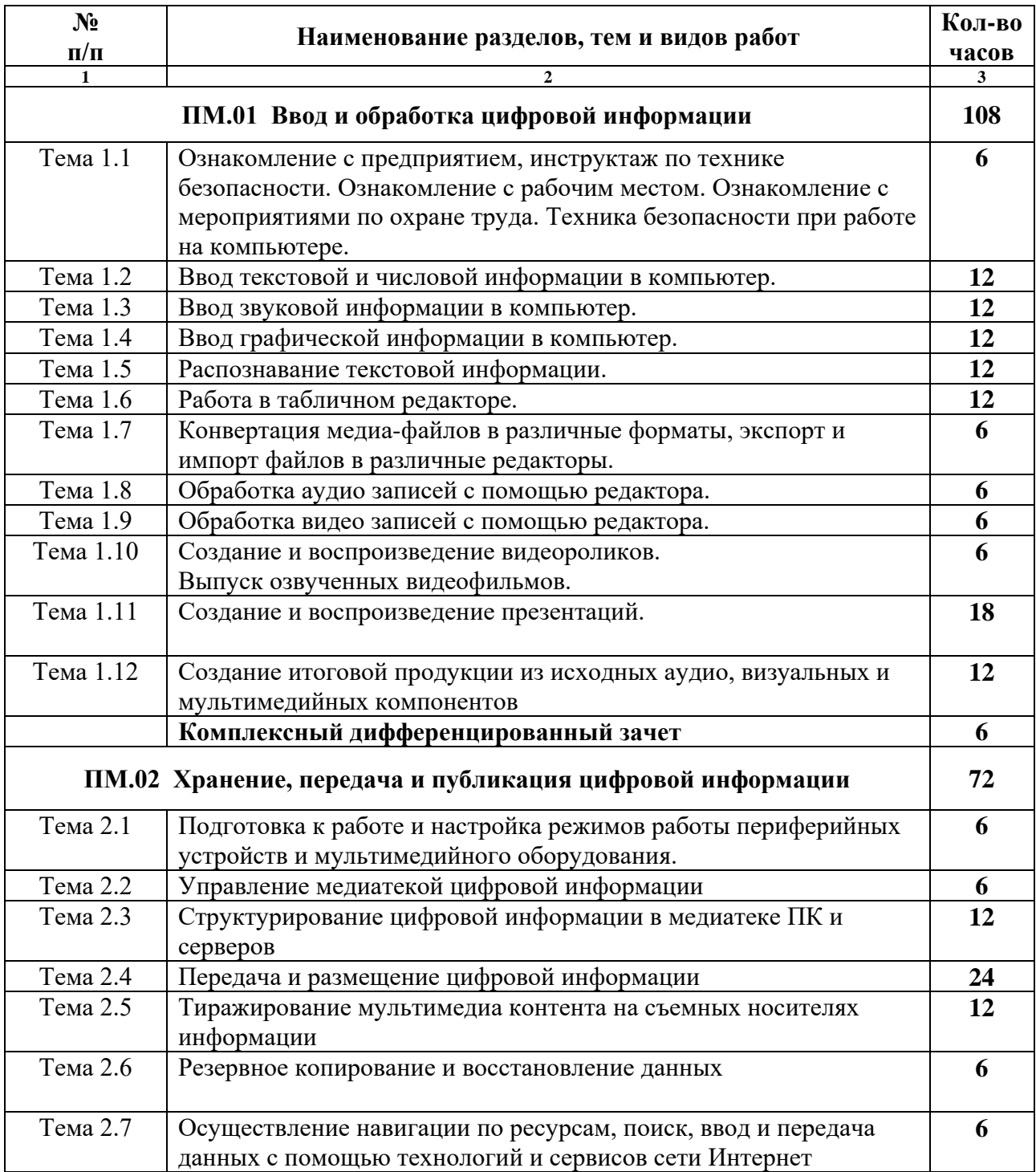

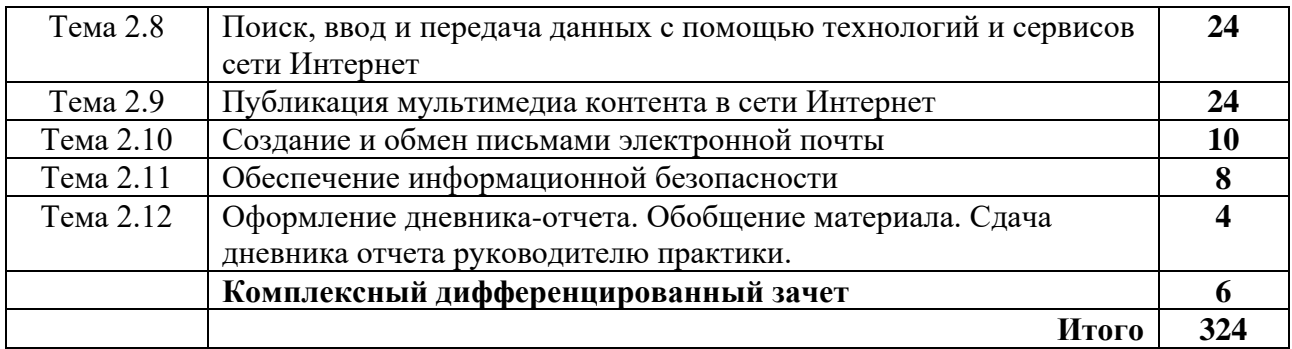

## **4. УСЛОВИЯ РЕАЛИЗАЦИИ ПРОГРАММЫ ПРОИЗВОДСТВЕННОЙ ПРАКТИКИ**

### **4.1. Требования к условиям проведения производственной практики**

Реализация рабочей программы производственной практики осуществляется на предприятиях/организациях на основе прямых договоров, заключаемых между образовательным учреждением и каждым предприятием/организацией, куда направляются обучающиеся.

Предприятия/организации должны быть укомплектованы соответствующими документами, необходимым оборудованием, материалами и инструментами.

## **4.2. Общие требования к организации образовательного процесса**

Производственная практика проводится в сроки, указанные в учебном плане по профессии 09.01.03 Мастер по обработке цифровой информации.

Производственная практика проводится концентрированно в рамках каждого профессионального модуля.

Мастер производственного обучения – руководитель практики на организационном собрании обеспечивает студентов необходимыми документами и учебно-методическими материалами, а также рекомендует учебно-методическую литературу. Контроль прохождения производственной практики осуществляется мастером производственного обучения.

Руководитель практики со стороны принимающей организации осуществляет повседневное руководство и контроль за ее ходом; знакомит обучающегося с правилами внутреннего распорядка, действующего организации, его должностными обязанностями

Во время прохождения производственной практики на предприятии учащиеся выполняют учебные и производственные задания, выдаваемые руководителями практики, ежедневно ведут дневник практики.

По окончании практики обучающийся сдаёт дневник практики, производственную характеристику и аттестационный лист по форме, установленной ГПАОУ ЯО ЗПК.

### **4.3. Кадровое обеспечение образовательного процесса**

Руководство производственной практикой осуществляют преподаватели профессиональных модулей или мастера производственного обучения, а также работники предприятий/организаций, закрепленные за студентами.

Преподаватели и мастера производственного обучения должны иметь среднее профессиональное или высшее образование, соответствующее профилю преподаваемой дисциплины, получать дополнительное профессиональное образование по программам повышения квалификации, в том числе в форме стажировки в профильных организациях не реже 1-го раза в 3 года.

## **4.4. Формы аттестации (по итогам практики)**

По итогам производственной практики предусматривается комплексный дифференцированный зачет.

### **4.5. Кадровое обеспечение образовательного процесса**

Требования к квалификации педагогических кадров, обеспечивающих обучение по междисциплинарному курсу (курсам): наличие высшего профессионального образования, соответствующего профилю преподаваемого модуля.

Мастера производственного обучения, осуществляющие непосредственное руководство производственной практикой обучающихся, должны иметь квалификационный разряд по профессии на 1-2 разряда выше, чем предусматривает ФГОС, получать дополнительное профессиональное образование по программам повышения квалификации, в том числе в форме стажировки в профильных организациях не реже 1-го раза в 3 года.

## **5. КОНТРОЛЬ И ОЦЕНКА РЕЗУЛЬТАТОВ ОСВОЕНИЯ ПРОИЗВОДСТВЕННОЙ ПРАКТИКИ**

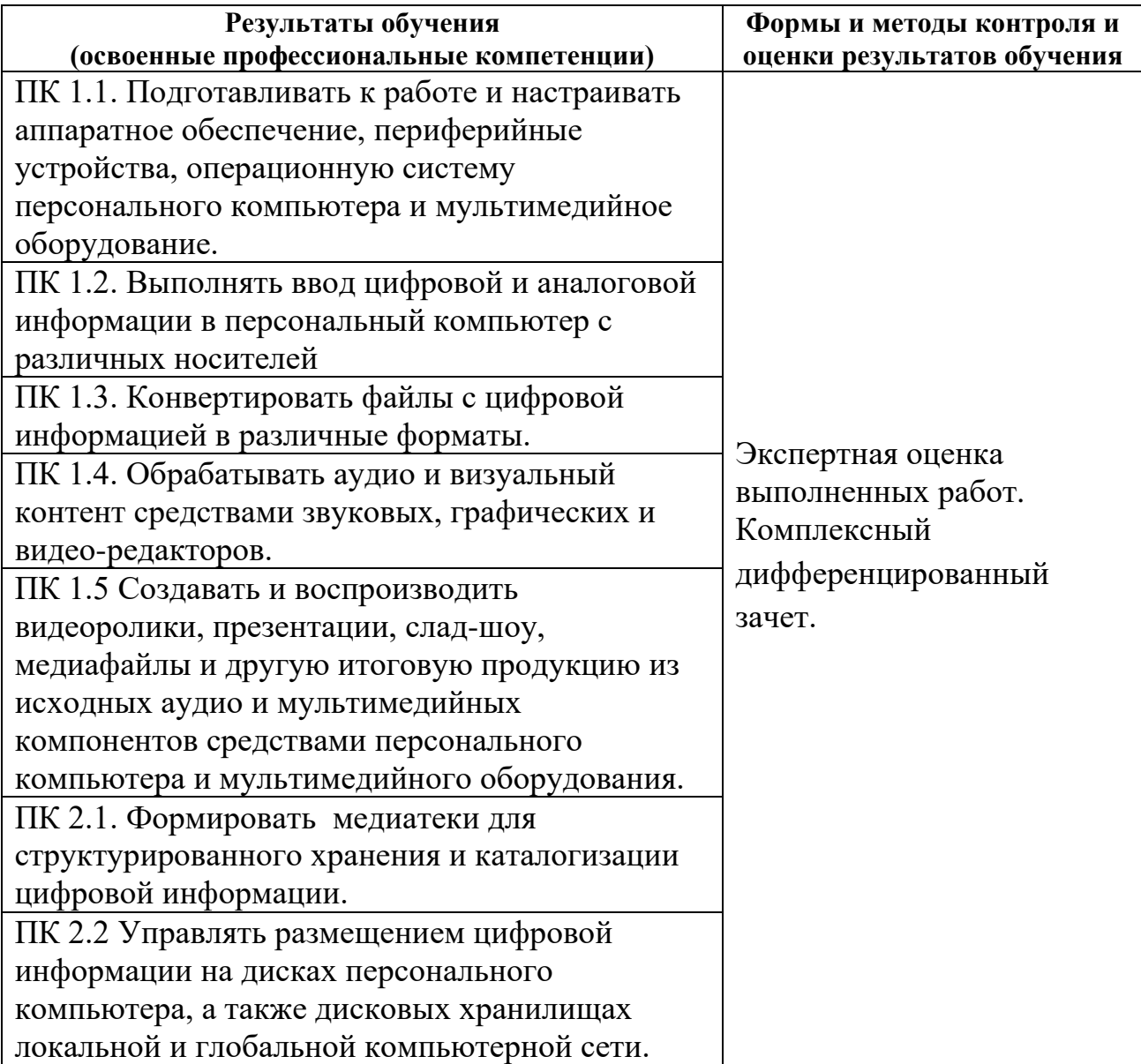

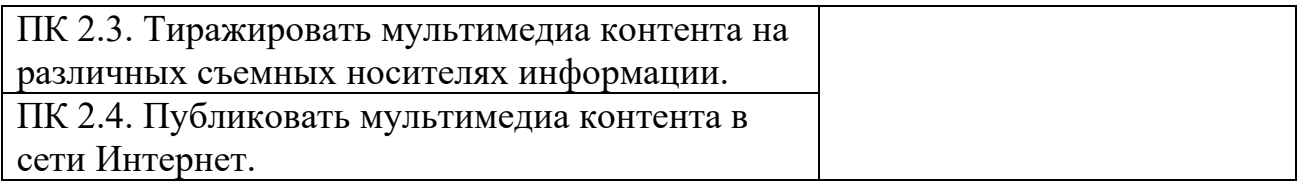

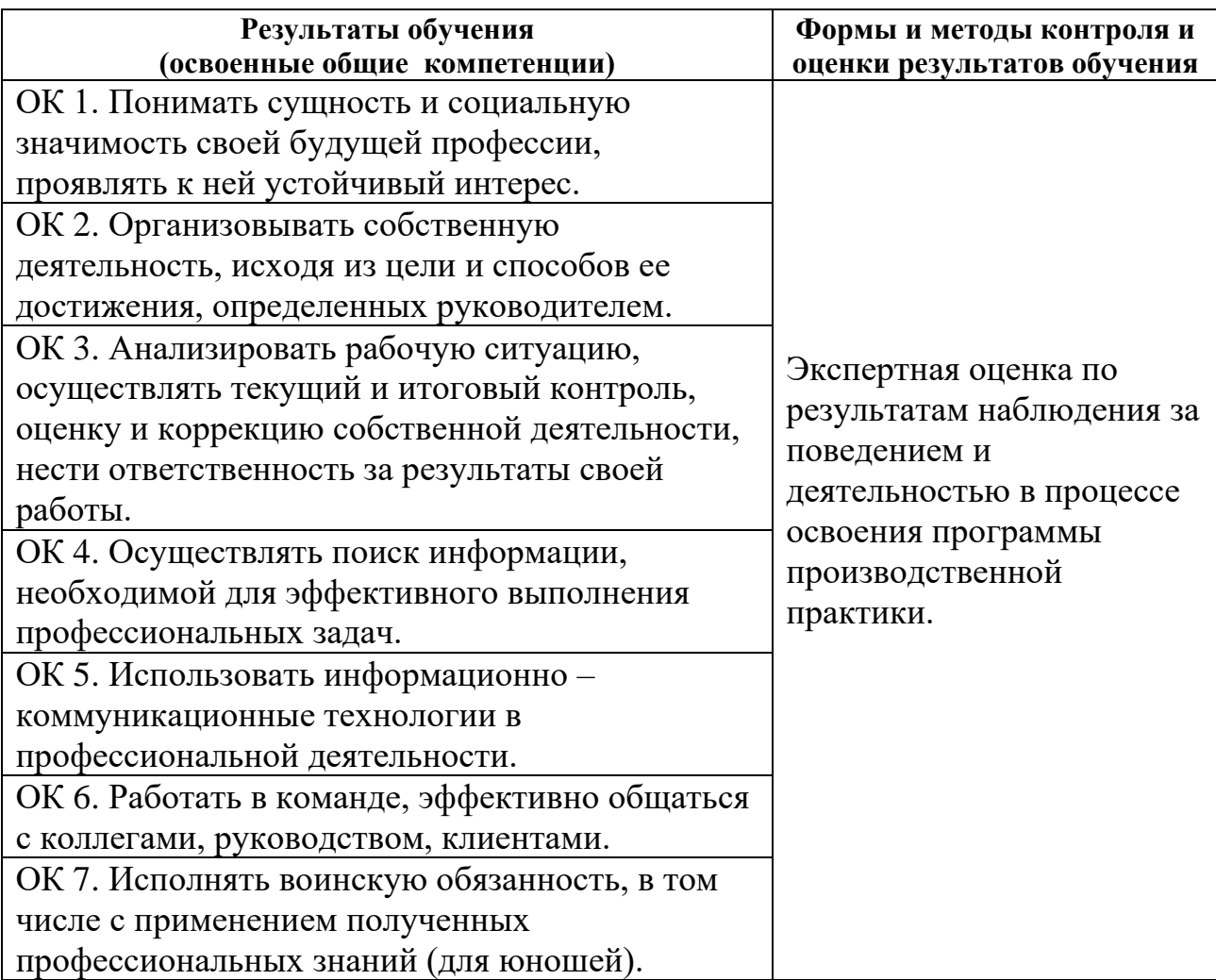

#### **АТТЕСТАЦИОННЫЙ ЛИСТ ПО ПРОИЗВОДСТВЕННОЙ ПРАКТИКЕ**

Приложение 2

по профессии 09.01.03 Мастер по обработке цифровой информации прошла производственную практику по профессиональным модулям ПМ 01. «Ввод и обработка<br>цифровой мультимедийной информации» и ПМ.02. «Технологии публикации цифро цифровой мультимедийной информации» и ПМ.02. «Технологии публикации цифровой мультимедийной информации» в организации\_\_\_\_\_\_\_\_\_\_\_\_\_\_\_\_\_\_\_\_\_\_\_\_\_\_\_\_\_\_\_\_\_\_\_\_\_\_\_\_\_\_\_\_\_\_\_\_\_\_\_\_\_\_\_\_\_\_\_\_\_\_\_\_\_\_\_\_\_\_\_\_\_\_\_\_\_\_\_\_\_\_\_\_\_\_\_\_\_\_\_\_\_\_\_\_\_\_\_\_\_\_\_ с 15.04. – 18.06.2021 г.

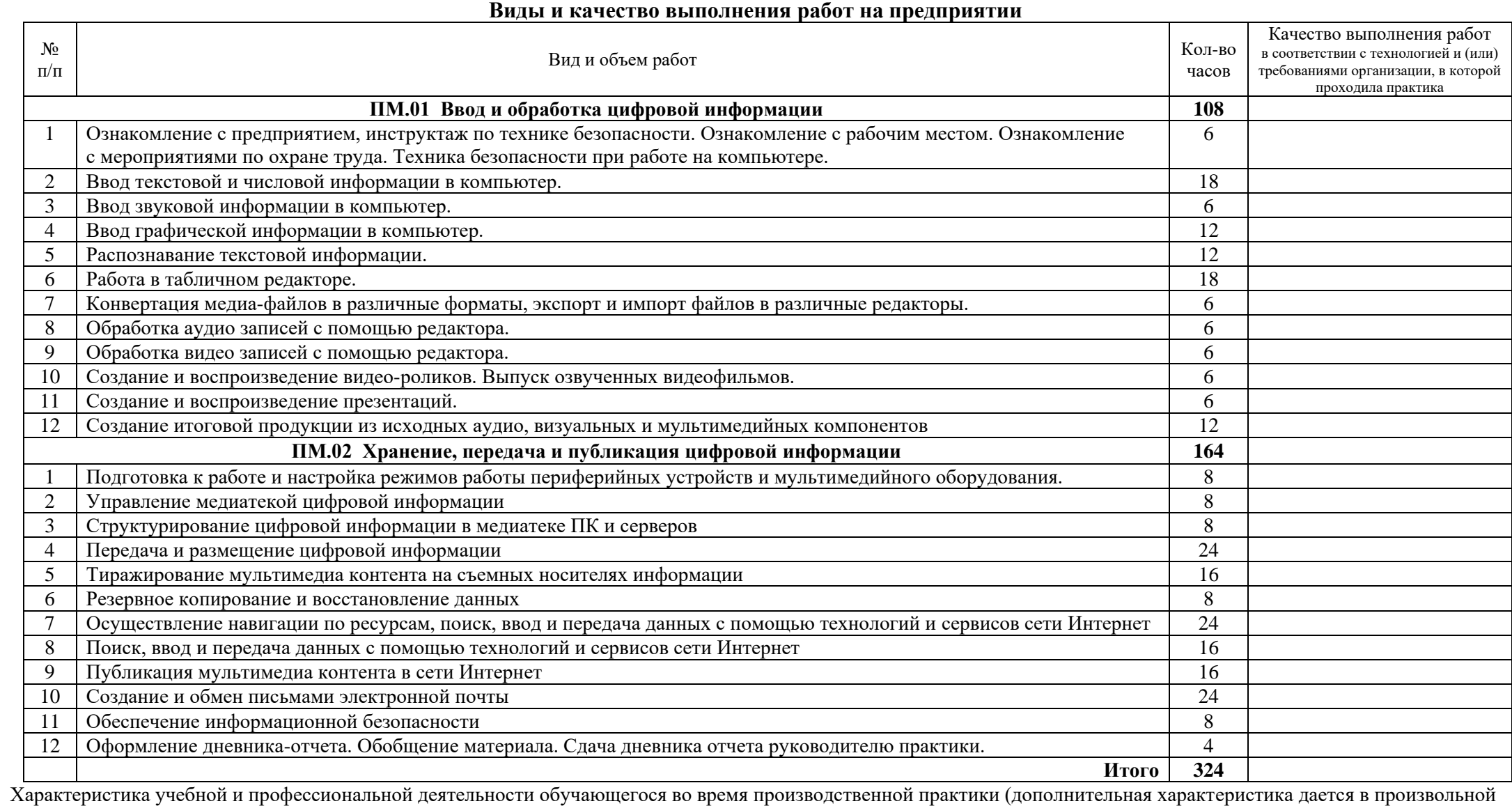

 $\phi$ орме)

Дата «\_\_\_»\_\_\_\_\_\_\_\_\_\_\_\_\_\_\_2019 г. Руководитель практики:\_\_\_\_\_\_\_\_\_\_\_\_\_\_\_\_\_\_\_/\_\_\_\_\_\_\_\_\_\_\_\_\_\_\_\_\_\_\_\_\_\_\_\_\_\_\_\_\_\_\_\_\_\_\_\_\_\_\_\_\_\_\_\_\_\_\_\_

(ФИО, должность)

МП Мастер производственного обучения:  $\blacksquare$  О.М. Куницина

\_\_\_\_\_\_\_\_\_\_\_\_\_\_\_\_\_\_\_\_\_\_\_\_\_\_\_\_\_\_\_\_\_\_\_\_\_\_\_\_\_\_\_\_\_\_\_\_\_\_\_\_\_\_\_\_\_\_\_\_\_\_\_\_\_\_\_\_\_\_\_\_\_\_\_\_\_\_\_\_\_\_\_\_\_\_\_\_\_\_\_\_\_\_\_\_\_\_\_\_\_\_\_\_\_\_\_\_\_\_\_\_\_\_\_\_\_\_\_\_\_\_\_\_\_\_\_\_\_\_\_\_\_\_\_\_\_\_\_\_\_\_\_\_\_

Приложение 3

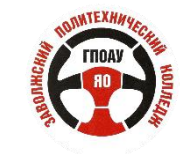

**ГПАОУ ЯО ЗАВОЛЖСКИЙ ПОЛИТЕХНИЧЕСКИЙ КОЛЛЕДЖ**

#### **ДНЕВНИК**

#### **ПРОИЗВОДСТВЕННОЙ ПРАКТИКИ**

ПМ.01. Ввод и обработка цифровой информации

ПМ.02. Хранение, передача и публикация цифровой информации

#### **324 часа**

## **Чигаревой Татьяны Александровны СТУДЕНТКИ \_\_\_\_\_\_\_\_\_\_\_\_\_\_\_\_\_\_\_\_\_\_\_\_\_\_\_\_\_\_\_\_\_\_\_\_\_\_\_\_\_\_\_\_\_\_\_\_\_**

**1 КУРС ГРУППА № МЦТ- 9/10**

**ПРОФЕССИЯ: 230103.02 «МАСТЕР ПО ОБРАБОТКЕ ЦИФРОВОЙ ИНФОРМАЦИИ»**

**КВАЛИФИКАЦИЯ: «ОПЕРАТОР ЭЛЕКТРОННО-ВЫЧИСЛИТЕЛЬНЫХ**

**И ВЫЧИСЛИТЕЛЬНЫХ МАШИН»**

Ярославль, 2019

#### **1. ОБЩИЕ СВЕДЕНИЯ**

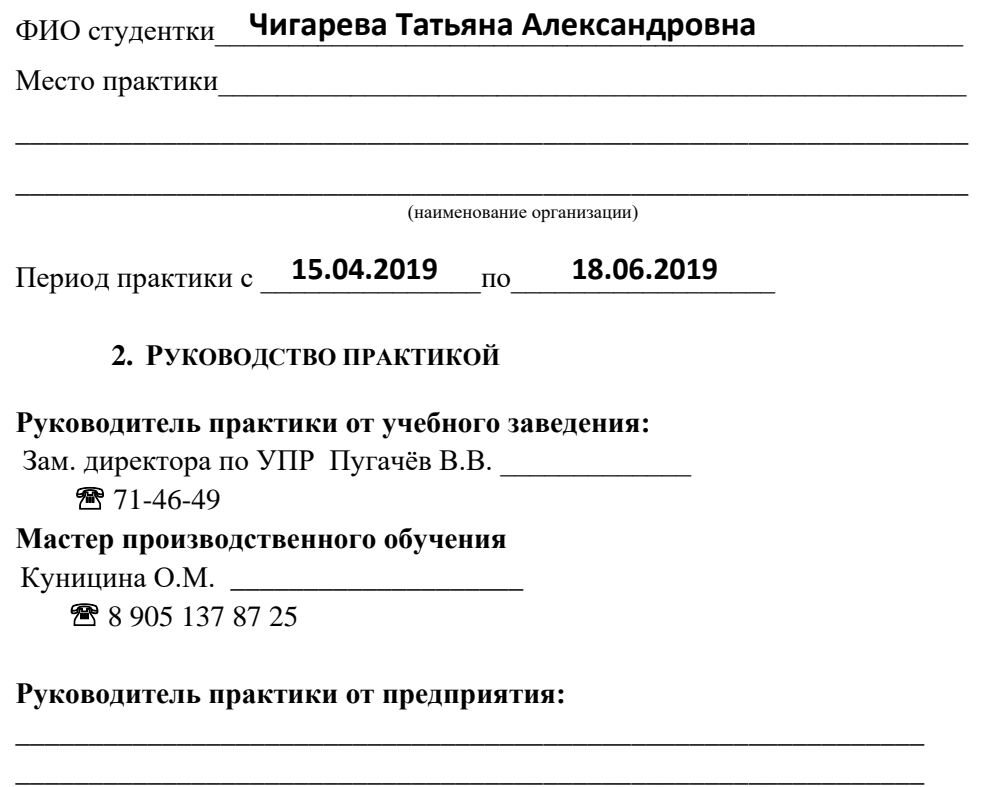

#### **3. ЦЕЛИ И ЗАДАЧИ ПРОИЗВОДСТВЕННОЙ ПРАКТИКИ**

Цели:

- 1. Комплексное освоение студентом всех видов профессиональной деятельности по профессии среднего профессионального образования.
- 2. Развитие общих и профессиональных компетенций.

\_\_\_\_\_\_\_\_\_\_\_\_\_\_\_\_\_\_\_\_\_\_\_\_\_\_\_\_\_

3. Приобретение опыта практической работы студентом по профессии.

#### Задачи:

- 1. Закрепление и совершенствование приобретенных в процессе обучения профессиональных умений студента по изучаемой профессии.
- 2. Освоение современных производственных процессов.
- 3. Адаптация студента к конкретным условиям деятельности предприятий.

#### **10. ЗАМЕЧАНИЕ РУКОВОДИТЕЛЕЙ ПРАКТИКИ ОТ УЧЕБНОГО ЗАВЕДЕНИЯ**

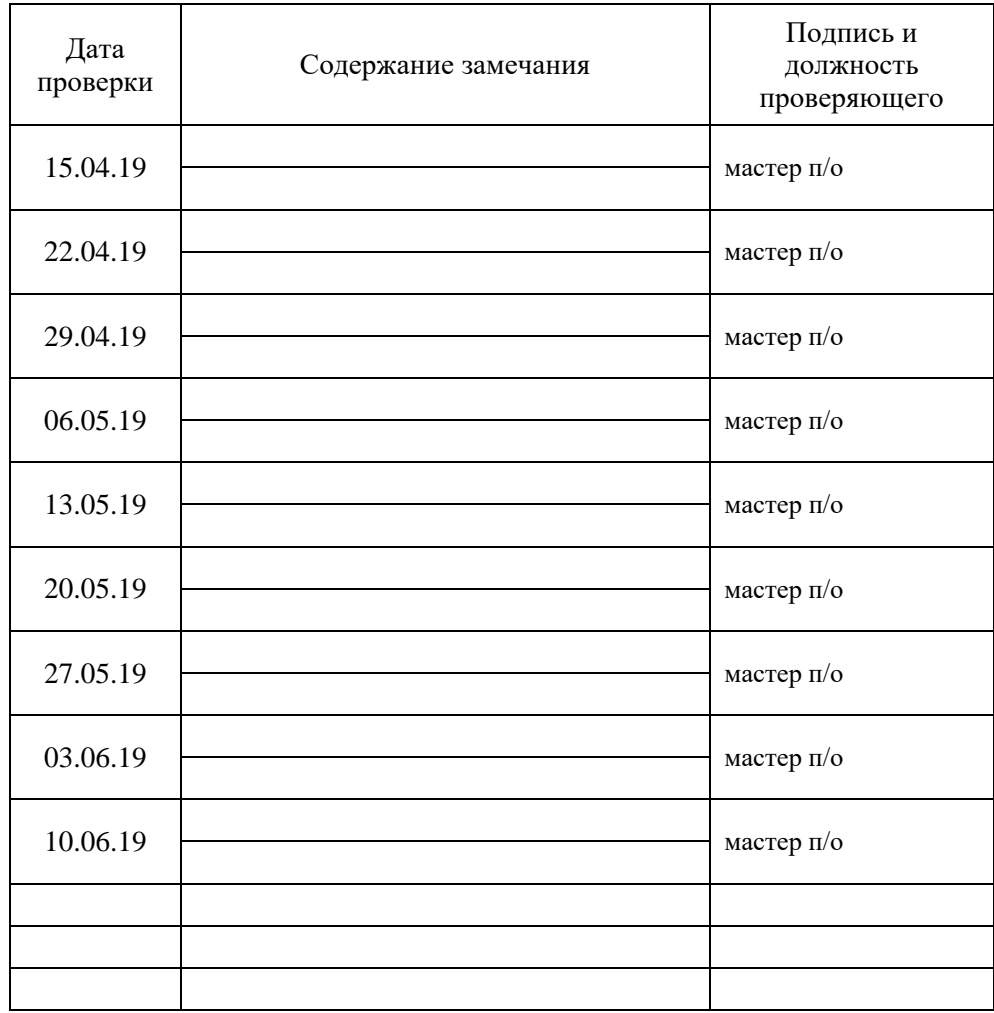

#### **Перечень основных документов студента:**

- 1. Договор о прохождении производственной практики
- 2. Содержание производственной практики
- 3. Дневник производственной практики.
- 4. Наряд на выполненную квалификационную пробную работу.
- 5. Заключение руководителя о практике.
- 6. Производственная характеристика.

#### **9. ЗАКЛЮЧЕНИЕ РУКОВОДИТЕЛЯ ПРАКТИКИ ОТ ПРЕДПРИЯТИЯ**

## **Чигарева Татьяна Александровна** \_\_\_\_\_\_\_\_\_\_\_\_\_\_\_\_\_\_\_\_\_\_\_\_\_\_\_\_\_\_\_\_\_\_\_\_\_\_\_\_\_\_\_\_\_\_\_\_\_\_\_\_\_\_\_\_\_\_\_\_\_\_

(Ф.И.О. практиканта)

\_\_\_\_\_\_\_\_\_\_\_\_\_\_\_\_\_\_\_\_\_\_\_\_\_\_\_\_\_\_\_\_\_\_\_\_\_\_\_\_\_\_\_\_\_\_\_\_\_\_\_\_\_\_\_\_\_\_\_\_\_\_

проходила практику в

(подразделение, должность)

- с 15 апреля 2019 г. по 18 июня 2019 г.
- Количество выходов на работу дней, пропущено дней \_\_\_\_\_ из них по уважительной причине
	- Программу практики студентка Чигарева Татьяна Александровна выполнила: (нужное подчеркнуть) ПОЛНОСТЬЮ, В ОСНОВНОМ, с оценкой
- отношение к работе:

старательная,

- инициативная,
- замечания по трудовой дисциплине: ИМЕЕТ, НЕ ИМЕЕТ.
- замечания по технике безопасности: ИМЕЕТ, НЕ ИМЕЕТ.
- общественная активность в трудовом коллективе: высокая, удовлетворительная, низкая.
- замечания по поведению в трудовом коллективе: ИМЕЕТ, НЕ ИМЕЕТ.

\_\_\_\_\_\_\_\_\_\_\_\_\_\_\_\_\_\_\_\_\_\_\_\_\_\_\_\_\_\_\_\_\_\_\_\_\_\_\_\_\_\_\_\_\_\_\_\_\_\_\_\_\_\_\_\_\_\_\_\_\_\_ \_\_\_\_\_\_\_\_\_\_\_\_\_\_\_\_\_\_\_\_\_\_\_\_\_\_\_\_\_\_\_\_\_\_\_\_\_\_\_\_\_\_\_\_\_\_\_\_\_\_\_\_\_\_\_\_\_\_\_\_\_\_

\_\_\_\_\_\_\_\_\_\_\_\_\_\_\_\_\_\_\_\_\_\_\_\_\_\_\_\_\_\_\_\_\_\_\_\_\_\_\_\_\_\_\_\_\_\_\_\_\_\_\_\_\_\_\_\_\_\_\_\_\_\_

- поощрения, взыскания (нужное подчеркнуть): НЕ ИМЕЕТ, ИМЕЕТ ЗА \_\_\_\_\_\_\_\_\_\_\_\_\_\_\_\_\_\_\_\_\_\_\_\_\_\_\_\_\_\_\_\_\_\_\_\_\_\_\_\_\_\_\_\_\_\_\_\_\_\_\_\_\_\_\_\_\_\_\_
- Особые показатели и характеристики \_\_\_\_\_\_\_\_\_\_\_\_\_\_\_\_\_\_\_\_\_\_\_\_\_\_\_\_\_

Руководитель практики от предприятия

М.П.

Руководитель практики от учебного заведения

Общая оценка **мень** 

#### **4. ПАМЯТКА СТУДЕНТУ,**

#### **УБЫВАЮЩЕМУ НА ПРОИЗВОДСТВЕННУЮ ПРАКТИКУ**

#### **Перед началом практики**

1. Получить направление на практику, дневник и содержание производственной практики.

2. Заполнить под руководством руководителя практики от учебного заведения соответствующие разделы дневника.

#### **При оформлении на рабочее место**

1. Изучить инструкцию и получить зачет по технике безопасности, заполнить соответствующий раздел дневника и расписаться в журнале по технике безопасности по месту практики.

2. Вести дневник производственной практики, который является основным документом, подтверждающим прохождение и выполнение программы производственной практики.

3. Еженедельно подписывать дневник у руководителя практики от предприятия.

4. Дневник должен постоянно находиться на рабочем месте обучающегося и предъявляться для проверки ответственным лицам.

5. Выполнять индивидуальные задания под контролем руководителей практики от предприятия и учебного заведения.

6. Посещать консультации, проводимые руководителем практики от учебного заведения.

7. Строго соблюдать трудовую дисциплину, правила техники безопасности, пожарной безопасности, производственной санитарии.

8. Выполнять требования внутреннего распорядка предприятия (организации).

9. С разрешения руководителя практики от предприятия приветствуется участие в общественных, спортивных и других мероприятиях предприятия(организац.). *В начале рабочего дня студенты:*

- *получают инструктаж по технике безопасности*
- *получают задания на весь рабочий день*
- *готовят и проверяют вычислительную технику*
- *приступают к выполнению своей работы*
- *работают с различным программным обеспечением*
- *производят соответствующее записи в рабочем дневнике.*

#### *В конце рабочего дня студенты:*

- *сдают выполненную работу наставнику*
- *за выполненную работу в дневнике выставляется оценка.*
- *приводят в порядок свое рабочее место.*

#### **По окончании практики**

1. Предъявить дневник руководителю практики от предприятия, заверить подписями и печатями все соответствующие разделы этих документов. 2. Прибыть в учебное заведение и сдать дневник руководителю практики.

#### 5. Личная карточка инструктажа по безопасным МЕТОДАМ РАБОТЫ, ПРОИЗВОДСТВЕННОЙ САНИТАРИИ И ПРОТИВОПОЖАРНОЙ БЕЗОПАСНОСТИ

#### **І. Вводный инструктаж**

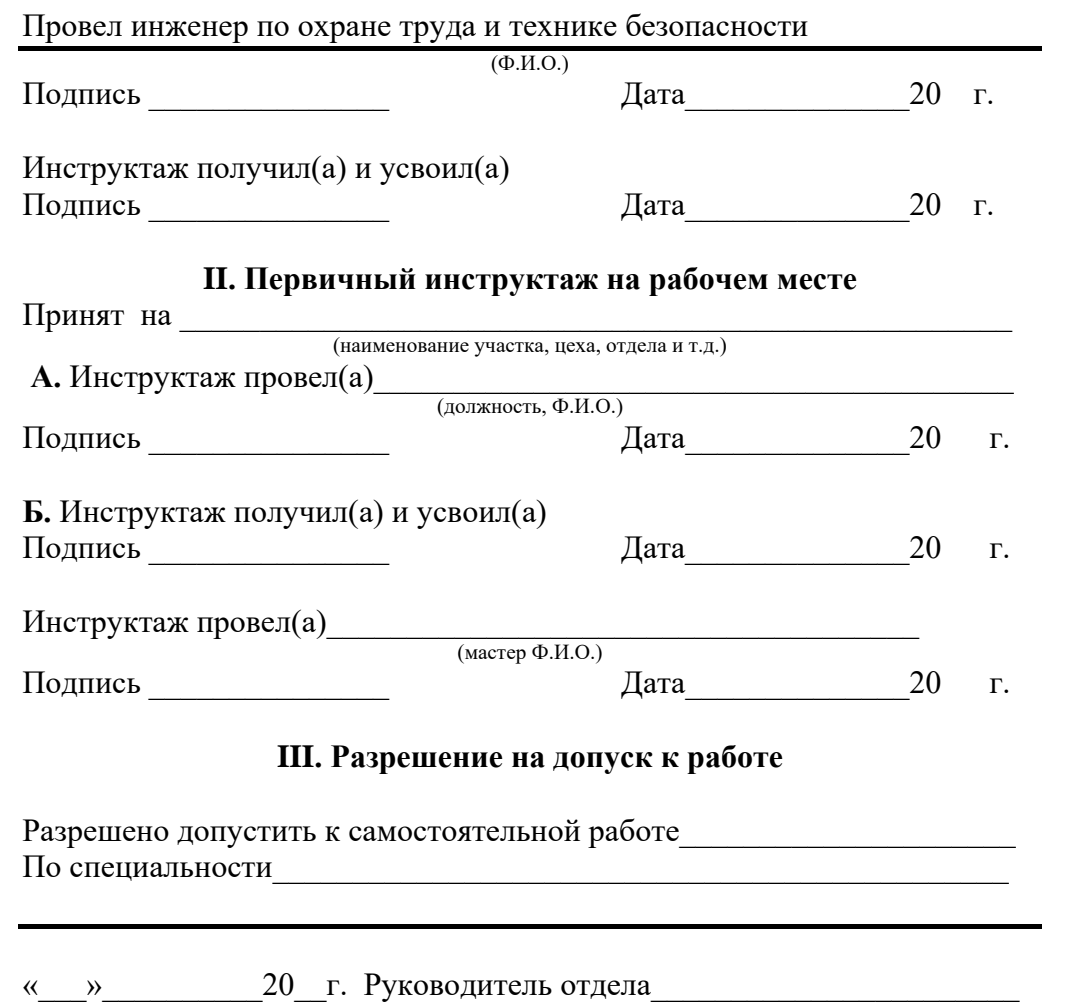

(подпись)

8. Индивидуальное задание на практику

Руководитель практики от учебного заведения

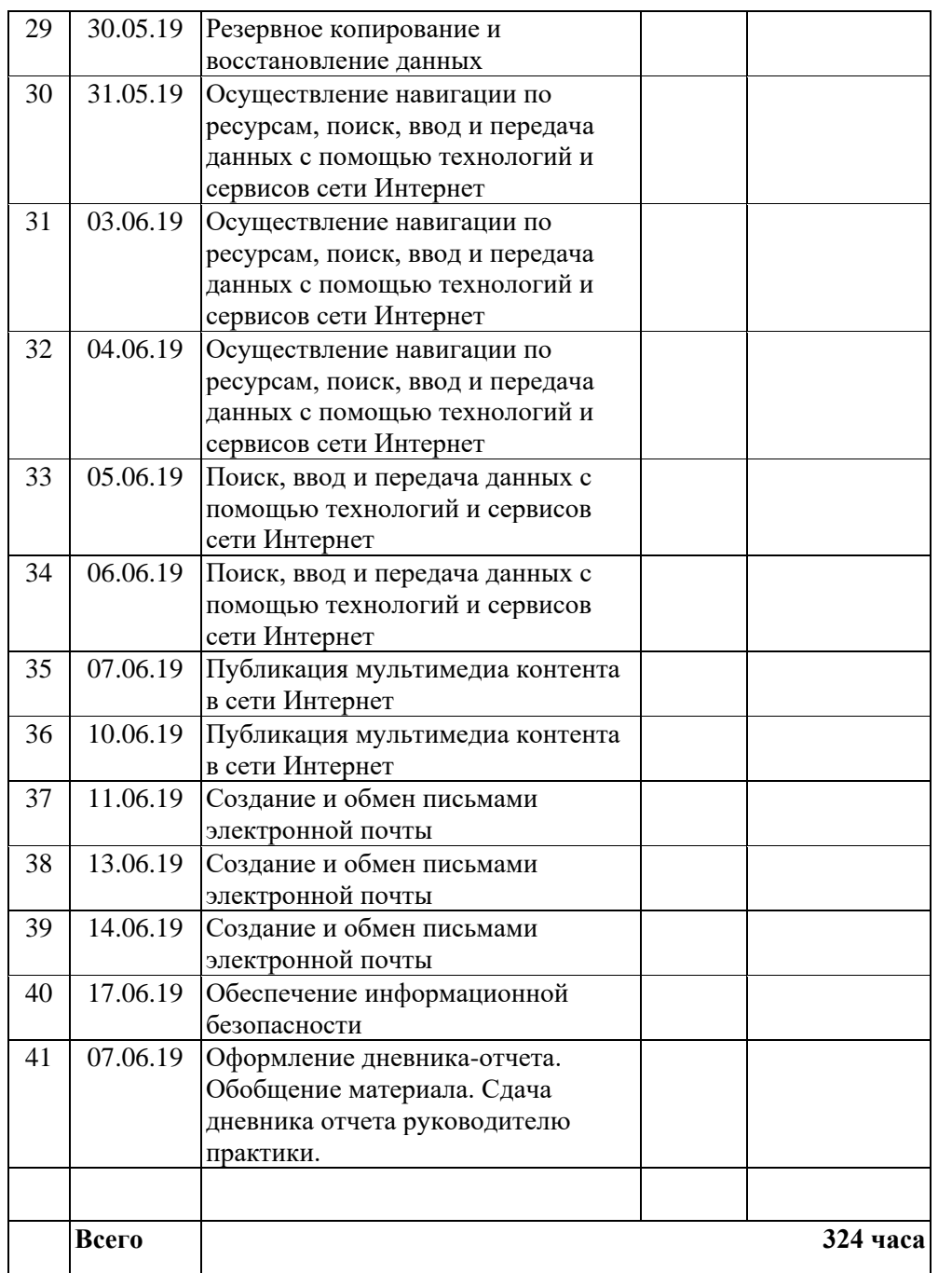

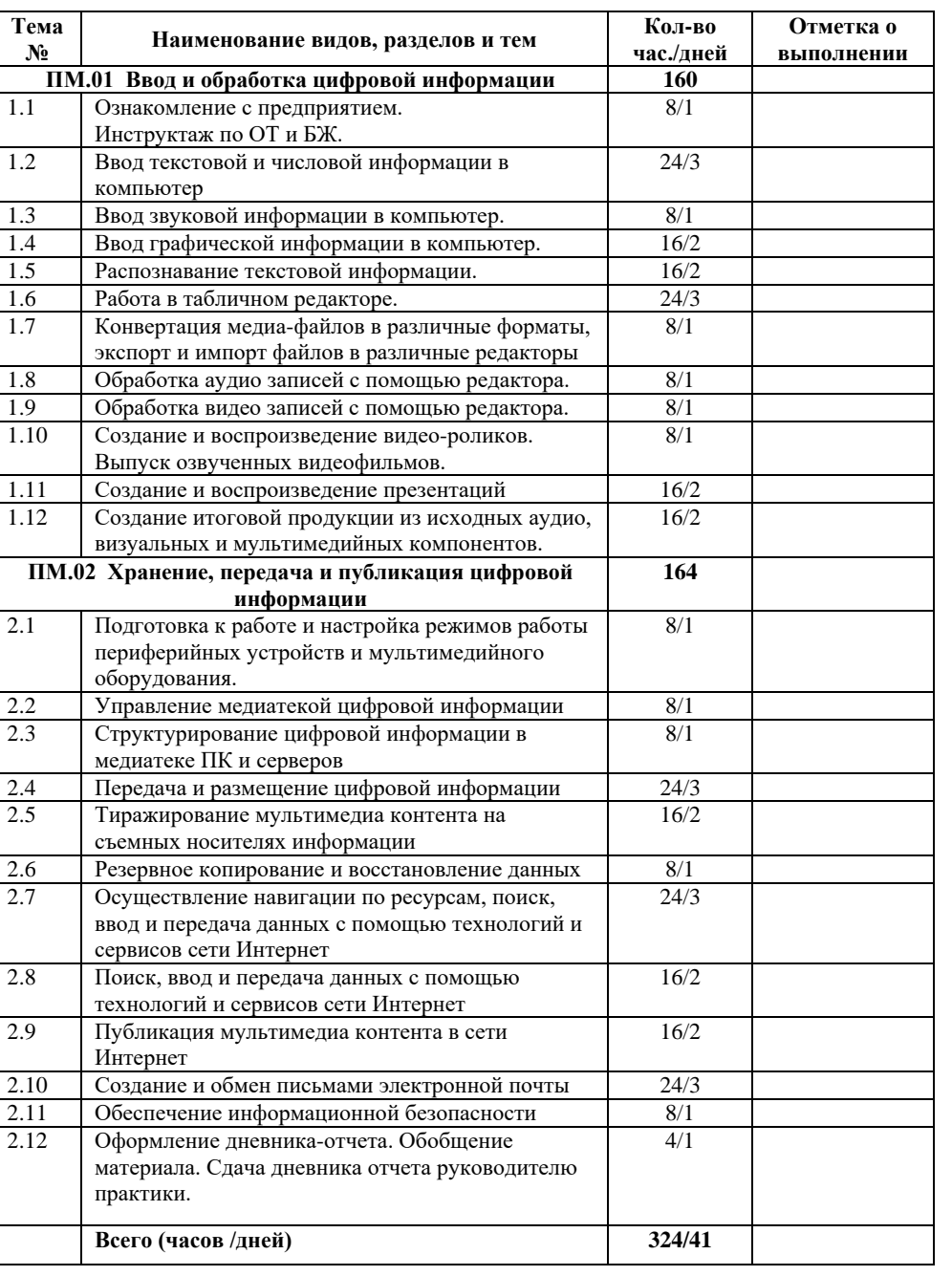

#### **НА ПРОИЗВОДСТВЕННОЙ ПРАКТИКЕ**

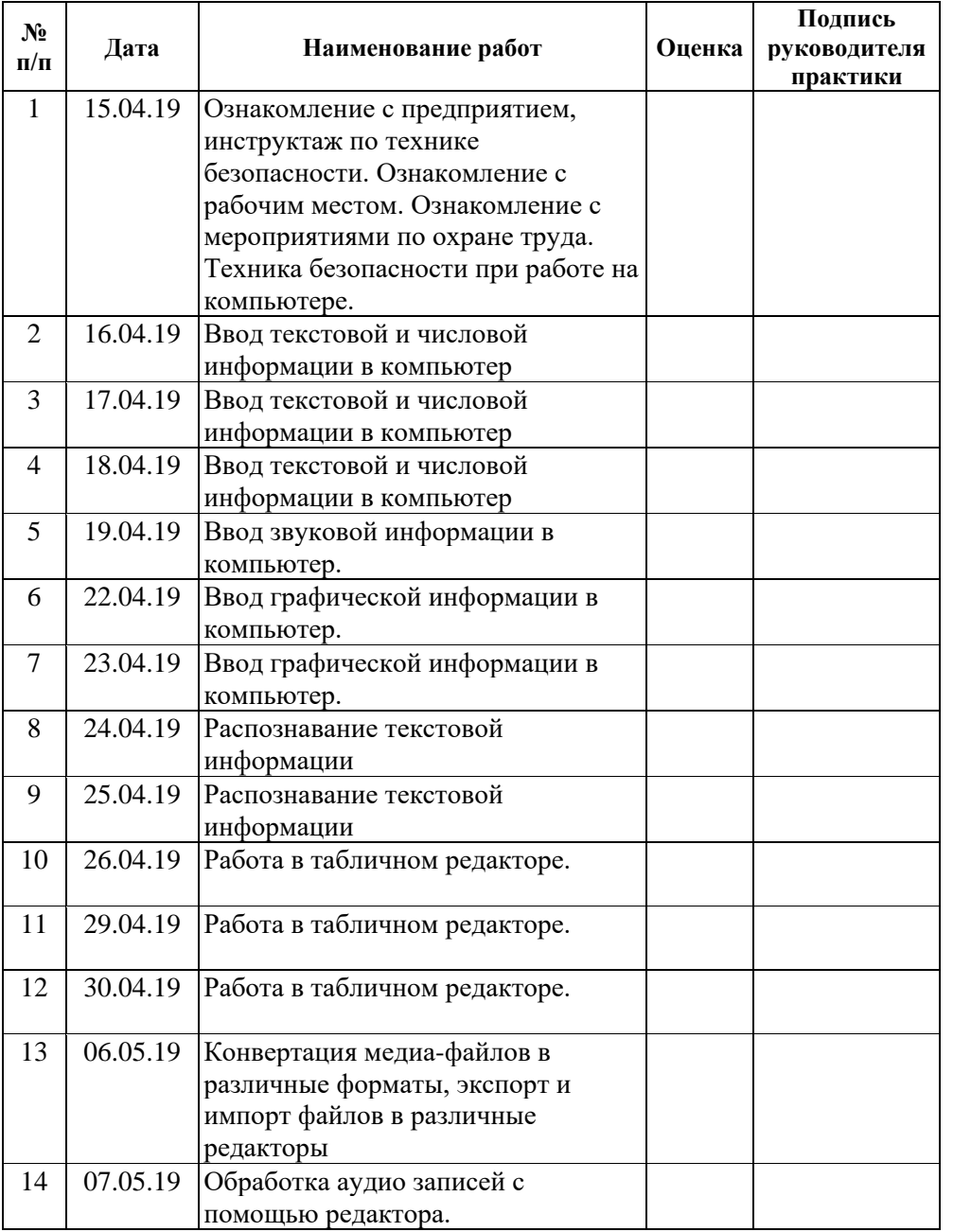

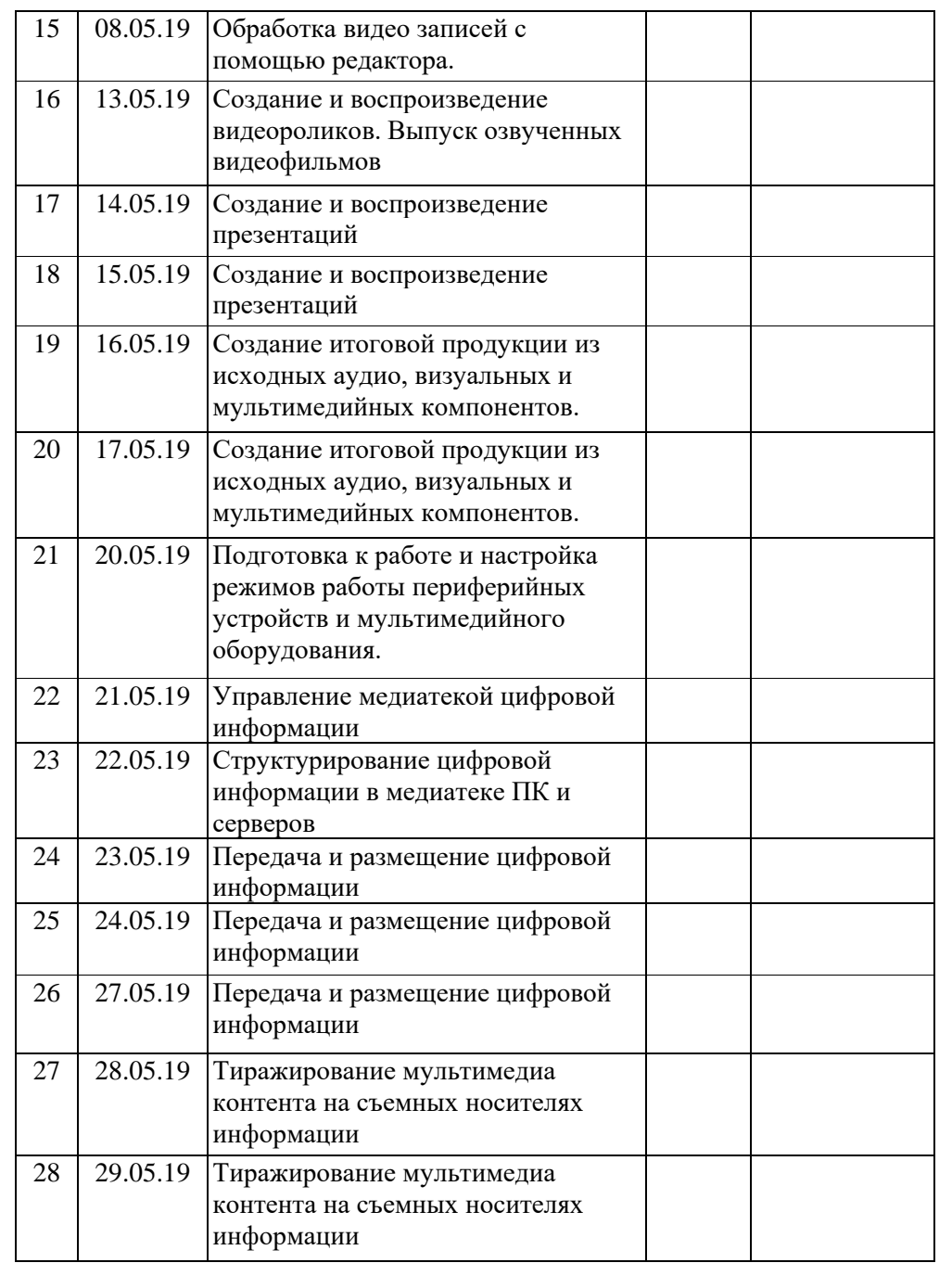

#### **НАПРАВЛЕНИЕ №** НА ПРАКТИКУ ПО СПЕЦИАЛЬНОСТИ «Мастер по обработке цифровой информации» **1. Общие сведения** Фамилия, имя, отчество**: Топоркова Лариса Викторовна .** Отделение дневное курс 1 группа МЦТ-9/10 Период практики: с 15.04.2019 г. по 18.06.2019 г. Место практики по договору Содержание практики по учебному плану: ПМ.01 Ввод и обработка цифровой информации. ПМ.02 Хранение, передача и публикация цифровой информации. **Всего 324 часа (**41 день) М. П. Зам. директора по УПР и в В.В. Пугачёв ( подпись) **2. Движение по практике** Выбыла из колледжа 12.04.2019 г. Прибыла на практику 15.04.2019 г. Приступила к работе 15.04.2019 г. Отметка о переводах по практике (дата переводов, места, на которые переводятся студенты)  $\_$  ,  $\_$  ,  $\_$  ,  $\_$  ,  $\_$  ,  $\_$  ,  $\_$  ,  $\_$  ,  $\_$  ,  $\_$  ,  $\_$  ,  $\_$  ,  $\_$  ,  $\_$  ,  $\_$  ,  $\_$  ,  $\_$  ,  $\_$  ,  $\_$  ,  $\_$  ,  $\_$  ,  $\_$  ,  $\_$  ,  $\_$  ,  $\_$  ,  $\_$  ,  $\_$  ,  $\_$  ,  $\_$  ,  $\_$  ,  $\_$  ,  $\_$  ,  $\_$  ,  $\_$  ,  $\_$  ,  $\_$  ,  $\_$  , Отметка об окончании практики: 18.06.2019 г. Дополнительные сведения М.П. Руководитель практики  $(n<sub>OMI</sub>)$ - --------- линия отреза - - - - - - - - - - - - - - - - - - - - - - - - - - - - - - - - -линия отреза- - - - - - - - - - - - - - - - **Талон к направлению №\_\_\_\_\_\_\_\_\_\_\_\_\_\_\_\_** Извещение о прибытии студента на место практики Студентка: **Топоркова Лариса Викторовна .**  (фамилия, имя, отчество) прибыла 15.04.2019 г (дата прибытия и место практики) М.П. Начальник отдела кадров\_\_\_\_\_\_\_\_\_\_\_\_\_\_\_\_\_\_\_\_\_\_\_\_\_ (подпись)

**ГПОАУ ЯО ЗАВОЛЖСКИЙ ПОЛИТЕХНИЧЕСКИЙ КОЛЛЕДЖ**

Приложение 4

#### **ГПОАУ ЯО ЗАВОЛЖСКИЙ ПОЛИТЕХНИЧЕСКИЙ КОЛЛЕДЖ НАПРАВЛЕНИЕ №**

\_\_\_\_\_\_\_\_\_\_\_\_\_\_\_\_\_\_\_\_\_\_\_\_\_\_\_\_\_\_\_\_\_\_\_\_\_\_\_\_\_\_\_\_\_\_\_\_\_\_\_\_\_\_\_\_\_\_\_\_\_\_\_\_\_\_\_\_\_\_\_\_\_\_\_\_\_\_\_\_\_\_\_\_\_\_\_\_\_\_\_\_\_\_\_\_\_\_\_\_\_\_\_

НА ПРАКТИКУ ПО СПЕЦИАЛЬНОСТИ «Мастер по обработке цифровой информации»

#### **1. Общие сведения**

Фамилия, имя, отчество**: Устьянцева Надежда Валерьевна .**

(подпись)

Отделение дневное курс 1 группа МЦТ-9/10

Период практики: с 15.04.2019 г. по 18.06.2019 г.

Место практики по договору

Содержание практики по учебному плану: ПМ.01 Ввод и обработка цифровой информации. ПМ.02 Хранение, передача и публикация цифровой информации. **Всего 324 часа (**41 день)

М. П. Зам. директора по УПР и В.В. Пугачёв ( подпись)

#### **2. Движение по практике**

Выбыла из колледжа 12.04.2019 г. Прибыла на практику 15.04.2019 г. Приступила к работе 15.04.2019 г. Отметка о переводах по практике (дата переводов, места, на которые переводятся студенты)

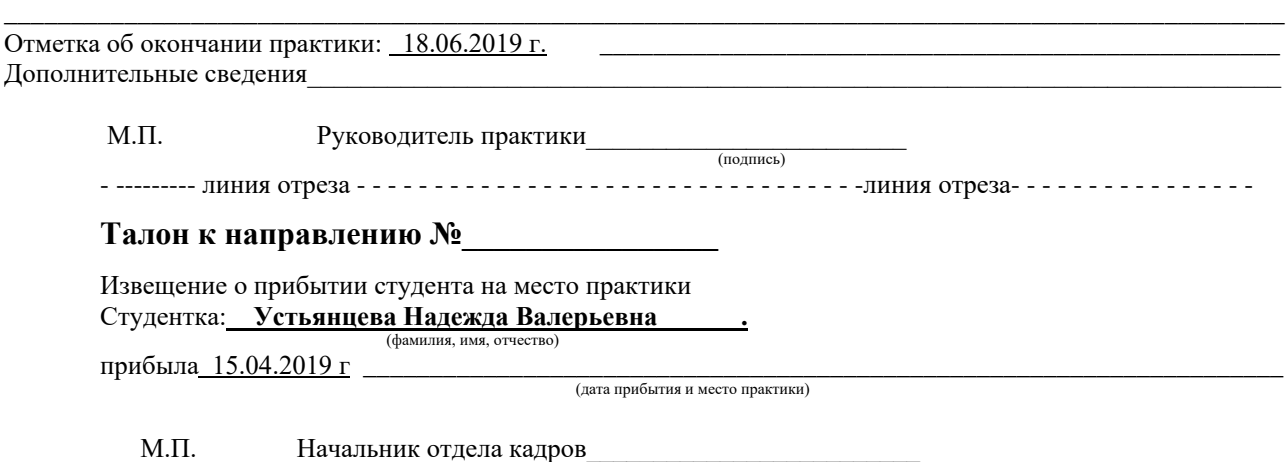

### **НАРЯД**

## на выполнение квалификационной пробной работы

Настоящий наряд составлен « и и и и и и и и 201 г. в том, что студент группы МЦТ-10 **Кривошеин Николай Анатольевич**, оканчивающий обучение в ГПАОУ ЯО Заволжский политехнический колледж по профессии «Мастер по обработке цифровой информации» выполнил пробную работу квалификационную

\_\_\_\_\_\_\_\_\_\_\_\_\_\_\_\_\_\_\_\_\_\_\_\_\_\_\_\_\_\_\_\_\_\_\_\_\_\_\_\_\_\_\_\_\_\_\_\_\_\_\_\_\_\_\_\_\_\_\_\_\_\_\_\_\_\_\_\_

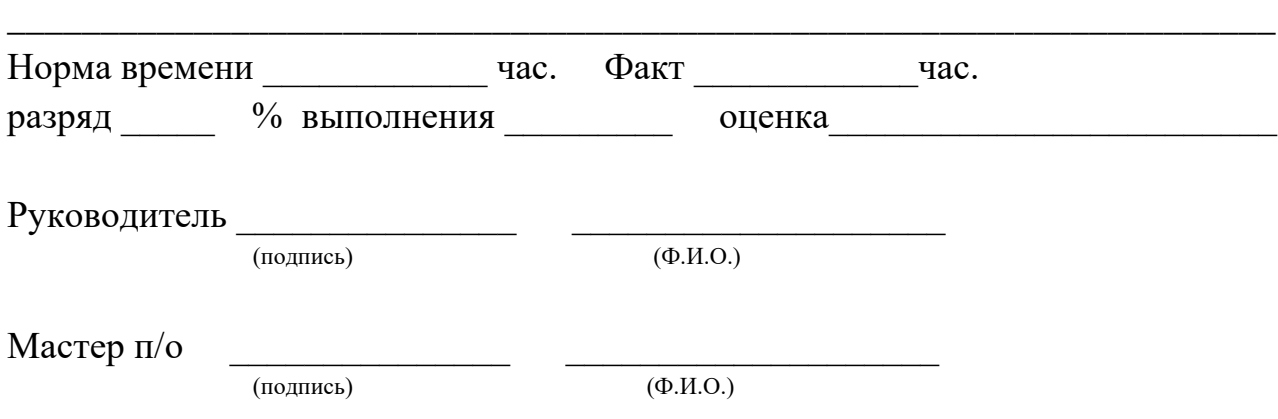

### **НАРЯД**

на выполнение квалификационной пробной работы

Настоящий наряд составлен « и и и и и и и и 201 г. в том, что студент группы МЦТ-9 **Мошников Николай Николаевич**, оканчивающий обучение в ГПАОУ ЯО Заволжский политехнический колледж по профессии «Мастер по обработке цифровой информации» выполнил пробную работу квалификационную

\_\_\_\_\_\_\_\_\_\_\_\_\_\_\_\_\_\_\_\_\_\_\_\_\_\_\_\_\_\_\_\_\_\_\_\_\_\_\_\_\_\_\_\_\_\_\_\_\_\_\_\_\_\_\_\_\_\_\_\_\_\_\_\_\_\_\_\_

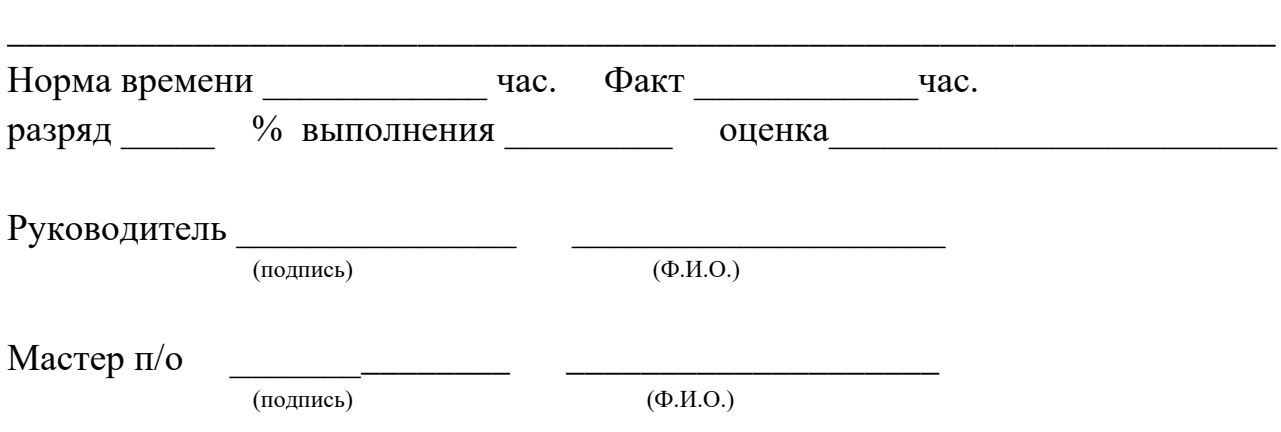

#### **ПАМЯТКА ПРАКТИКАНТУ**

Выполняя программу практики, студент должен соблюдать правила поведения, охраны труда и пожарной безопасности, других условий, направленных на сохранение здоровья и жизни:

#### **Общие требования безопасности**

Настоящая инструкция составлена в соответствии с требованиями к персональным электронно-вычислительным машинам (ПЭВМ) и условиям труда - СанПиН 2.2.2/2.4.1340-03. 1.1. К работе в учебных кабинетах, лабораториях и мастерских, оснащенных компьютерной техникой, допускаются обучающиеся, прошедшие инструктаж по охране труда. 1.2. Требования к персоналу**:**

 $\checkmark$  к непосредственной работе с ПК допускаются лица, не имеющие медицинских противопоказаний.

 женщины со времени установления беременности и в период кормления ребенка грудью к выполнению всех видов работ, связанных с использованием ПК, не допускаются 1.3. Требования к персональным компьютерам**:**

 корпус ПК, клавиатура и другие блоки и устройства ПК должны иметь матовую поверхность одного цвета с коэффициентом отражения 0,4, - 0,6 и не иметь блестящих деталей, способных создать блики.

 в целях обеспечения установленных требований, а также защиты от электромагнитных и электростатических полей допускается применение приэкранных фильтров, специальных экранов и других средств индивидуальной защиты, прошедших испытания в аккредитованных лабораториях и имеющих соответствующий гигиенический сертификат.

1.4. Требования к помещениям для эксплуатации персональных компьютеров:

 площадь на одно рабочее место пользователей ПЭВМ с ВДТ на базе электроннолучевой трубки (ЭЛТ) должна составлять не менее 6 кв.м, в помещениях культурно-развлекательных учреждений и с ВДТ на базе плоских дискретных экранов (жидкокристаллические, плазменные) - 4,5 кв.м. помещение с ПК должны оборудоваться системами отопления, кондиционирования воздуха или эффективной вентиляцией воздуха.

 $\checkmark$  для внутренней отделки интерьера помещений с ПК должны использоваться диффузноотражающие материалы с коэффициентом отражения для потолка - 0,7-0.8; для стен - 0,5-0,6; для пола - 0,3-0,5.

1.5. Требования к микроклимату, содержанию аэроинов и вредных химических веществ в воздухе помещений эксплуатации персональных компьютеров**:**

 в производственных помещениях, в которых работа на ПК является вспомогательной, температура, относительная влажность и скорость движения воздуха на рабочих местах должны соответствовать действующим санитарным нормам микроклимата производственных помещений,

 в производственных помещениях, в которых работа на ПК является основной, должны обеспечиваться оптимальные параметры микроклимата.

 для повышения влажности воздуха в помещениях с ПК следует применять увлажнители воздуха.

1.6. Требования к освещению помещений и рабочих мест с персональным компьютером**:**

помещения с ПК должны иметь естественное и искусственное освещение.

 устанавливать компьютер на рабочем месте таким образом, чтобы солнечные лучи не падали на экран. Рекомендуется на окна вешать жалюзи или портьеры из плотной ткани. Для освещенности рабочего места, в качестве источников света при искусственном освещении должны применяться преимущественно люминесцентные лампы типа ЛБ. Допускается установка светильников местного освещения для подсветки документов. Местное освещение не должно создавать бликов на поверхности экрана и увеличивать освещенность экрана.

1.7. Требования к организации и оборудованию рабочих мест с персональным компьютером: схемы размещения рабочих мест с ПК должны учитывать расстояние между рабочими столами с видеомониторами, которое должно быть не менее 2,0 м, а расстояние между боковыми поверхностями видеомониторов - не менее 1,2 м

1.8. Требования к организации режима труда и отдыха при работе с персональным компьютером**:**

 режимы труда и отдыха при работе с ПК должны организовываться в зависимости от вида и категории трудовой деятельности;

 для обеспечения оптимальной работоспособности и сохранения здоровья профессиональных пользователей, на протяжении работы должны устанавливаться регламентированные перерывы;

 продолжительность непрерывной работы с ПК без регламентированного перерыва не должна превышать 2 часов;

 при работе на ПК для предупреждения развития переутомления необходимо осуществлять комплекс профилактических мероприятий:

- проводить упражнения для глаз через каждые 20-25 минут работы на ПК (приложение № 1). а при появлении зрительного дискомфорта, выражающегося в быстром развитии усталости глаз, рези, мелькании точек перед глазами и т.п., упражнения для глаз проводятся индивидуально, самостоятельно и раньше указанного времени;
- для снятия локального утомления должны осуществляться физкультурные минутки целенаправленного назначения индивидуально (приложение № 2);
- для снятия общего утомления, улучшения функционального состояния нервной, сердечнососудистой, дыхательной систем, а также мышц плечевого пояса, рук, спины, шеи и ног, следует проводить физкультпаузы (приложение № 3).

1.9. При работе в кабинетах, лабораториях и мастерских, оснащенных компьютерной техникой, обучающиеся должны соблюдать правила поведения, расписание учебных занятий, установленный режим труда и отдыха.

1.10. При работе в кабинетах, лабораториях и мастерских, оснащенных компьютерной техникой, возможно воздействие на обучающихся, следующих опасных и вредных производственных факторов:

 неблагоприятное воздействие на организм человека неионизирующих электромагнитных излучений видеотерминалов;

 неблагоприятное воздействие на зрение визуальных эргономических параметров видеотерминалов, выходящих за пределы оптимального диапазона;

поражение электрическим током.

1.11. Кабинеты, лаборатории и мастерские, оснащенные компьютерной техникой, должны быть укомплектованы медицинской аптечкой с набором необходимых медикаментов для оказания первой помощи при травмах или при плохом самочувствии.

1.12. При работе необходимо соблюдать правила пожарной безопасности, знать места расположения первичных средств пожаротушения. Помещение должно быть оснащено двумя углекислотными огнетушителями или системой ОПС.

1.13. О каждом несчастном случае пострадавший или очевидец несчастного случая обязан немедленно сообщить преподавателю. При неисправности оборудования прекратить работу и сообщить об этом преподавателю.

1.14. Обучающиеся, допустившие невыполнение или нарушение инструкции по охране труда, привлекаются к ответственности и с ними, по необходимости, проводится внеплановый инструктаж по охране труда.

#### **2. Требования безопасности перед началом работы**

2.1. Тщательно проветрить помещение и убедиться, что температура воздуха находится в пределах 19 - 21°С, относительная влажность воздуха в пределах 62- 55%.

2.2. Убедиться в исправности оборудования.

2.3. Запрещается включать ПК, если на устройствах ПК влага, открыты отдельные части ПК, оборваны или повреждены электропровода или изоляция электропроводов, нарушено заземление ПК.

2.3. Включить видеотерминалы и проверить стабильность и четкость изображения на экранах

**3. Требования безопасности во время работы** 

- 3.1. Не включать оборудование без разрешения преподавателя.
- 3.2. Во время работы следует соблюдать последовательность включения ПК:
	- подключить сетевые шнуры к сети питания;
	- включить периферийные устройства;
	- включить системный блок.

3.3. Недопустимы занятия за одним компьютером двух и более человек.

3.4. При работающем видеотерминале расстояние от глаз до экрана должно быть 0,6 - 0,7 м, уровень глаз должен приходиться на центр экрана или на 2/3 его высоты.

3.5. Изображение на экранах видеотерминалов должно быть стабильным, ясным и предельно четким, не иметь мерцаний символов и фона, на экранах не должно быть бликов и отражений светильников, окон и окружающих предметов.

3.6. Длительность работы с видеотерминалами не должно превышать - при двух уроках подряд на первом из них - 30 мин., на втором - 20 мин., после чего сделать перерыв не менее 10 мин. для выполнения специальных упражнений, снимающих зрительное утомление.

#### **4. Требования безопасности в аварийных ситуациях**

4.1. В случае появления неисправности в работе оборудования следует выключить его и сообщить об этом преподавателю.

4.2. ЗАПРЕЩАЕТСЯ:

- прикасаться к задней панели системного блока при включенном оборудовании;
- переключать разъемы кабеля периферийных устройств при включенном оборудовании;
- допускать захламленности рабочего места бумагой, во избежание накопителя пыли;
- отключать питание во время выполнения активной задачи;
- допускать попадания влаги на устройства компьютера;
- принимать на рабочем месте пищу.

4.3. При плохом самочувствии, появлении головной боли, головокружения и пр. прекратить работу и сообщить об этом преподавателю.

4.4. При поражении электрическим током немедленно отключить видеотерминалы, оказать первую помощь пострадавшему, при необходимости отправить его в ближайшее лечебное учреждение и сообщить об этом администрации учреждения.

#### **5. Требования безопасности по окончании работы**

5.1. После окончания работы соблюдать последовательность отключения ПК:

- завершить все активные задачи;
- убедиться, что в дисководе нет дисков, дискет;
- выключить питание системного блока;
- выключить питание периферийных устройств;
- отключить автомат общего питания;

5.2. Привести в порядок рабочее место, тщательно проветрить и провести влажную уборку кабинета.

## **Перечень видов работ на производственной практике**

1. Ведение отчетной и технической документации по комплектованию аппаратных частей ПК, периферийного оборудования и оргтехники.

2. Создание фрагмента медиатеки.

- 3. Работа с программой управления медиатекой.
- 4. Измерение и хранение информации.
- 5. Хранение музыкальных файлов при помощи специализированных программ.

6. Формирование и хранение коллекции изображений при помощи специализированных программ

7. Защита отдельных файлов от чтения, удаления, копирования. Архивация данных под паролем.

8. Осуществление мероприятий по защите персональных данных. Защита данных методом прозрачного кодирования.

9. Защита ПК от несанкционированного доступа пользователей к компьютеру. Защита данных паролем.

10. Организация ограничения доступа к данным. Разграничение доступа различным категориям пользователей.

11. Выполнение профилактических мероприятий. Дефрагментация диска. Проверка диска.

12. Резервное копирование данных средствами ОС.

13. Создание FTP сервера средствами Total Commandera.

14. Размещение цифровой информации в глобальной компьютерной сети.

15. Обобщение знаний о юридической ответственности в информационной сфере

16. Резервное копирование данных с помощью программ резервного копирования.

17. Восстановление информации с помощью программы резервного копирования

18. Организация защиты персонального компьютера с помощью антивирусных программ

19. Обеспечение защиты ПК с помощью антивирусных программ

20. Хранение данных на различных видах носителей. Использование специального ПО для тиражирования контента.

21. Настройка аппаратного обеспечения для сканирования и распознания документов.

22. Разработка инструкции для пользователя по сканированию фото- и текстовых документов.

23. Создание и хранение мультимедийной информации на ПК.

24. Создание мультимедийной информации средствами ОС Windows и MsOffice.

25. Создание мультимедиа контента средствами графических редакторов.

26. Создание мультимедиа контента средствами видеоредакторов.

27. Создание мультимедиа контента средствами анимационных редакторов.

28. Создание мультимедиа контента средствами звуковых редакторов.

29. Организация хранения мультимедийной информации в различных форматах и на различных носителях.

30. Оптимизация цифровых документов. Сжатие информации (RAR, ARJ, ZIP).

31. Создание электронного почтового ящика на различных почтовых серверах.

32. Работа с почтовыми сообщениями. Сбор писем с различных почтовых ящиков.

33. Подготовка мультимедиа контента для размещения на сервисах сети Интернет.

34. Размещение мультимедиа контента на специализированных сервисах сети Интернет.

35. Размещение мультимедиа контента в файлообменных сетях.

36. Размещение мультимедиа контента в социальных сетях.

37. Публикация мультимедиа контента в пиринговых сетях..

38. Навигация по веб-ресурсам сети Интернет с помощью веб-браузера

39. Поиск, ввод и передача данных с помощью технологий и сервисов сети Интернет.

40. Создание публикаций из набора макетов [Microsoft](http://www.pandia.ru/text/category/microsoft/) Publisher.

41. Создание информационного объявления на основе макета.

42. Создание сайта средствами HTML-редактирования.

43. Наполнение сайта текстовой информацией, добавление рисунков.

44. Публикация на сайте видеоматериалов и презентаций

45. Добавление на сайт flesh-анимации.

46. Создание сайта средствами CMS и размещение на нем мультимедиа контента.

47. Установка на бесплатном [хостинге](http://pandia.ru/text/category/hosting/) или на локальном компьютере CMS.

48. Наполнение сайта текстовой информацией, добавление рисунков.

49. Публикация на сайте видео материалов и презентаций.

50. Знакомство с программным обеспечением для создания веб-сайтов.

51. Основные принципы web-дизайна.

52. Распределение информации по разделам сайта с учетом возможности связи между разделами

53. Разработка простого макета страницы и линейной системы навигации

54. Создание сайта с использованием шаблонов.

55. Подготовка графических элементов и иллюстраций.

56. Создание веб-сайта с помощью редактора WIX

57. Установка и запуск программы.

58. Выбор шаблона и указание основных параметров сайта

59. Идентификация страниц сайта (заголовок страницы, описание, ключевые слова).

60. Установка счетчика посещений.

61. Форма для отправки сообщений с сайта.

62. Публикация сайта в Интернете.

63. Настройка и тестирование сайта на хостинге.

64. Регистрация домена .ru.

65. Регистрация сайта в поисковых системах.

66. Создание блога. Регистрация. Выбор дизайна. Работа с контентом блога.

67. Выбор Wi-Fi оборудования и его монтаж.

68. Настройка беспроводной локальной сети.